# **Министерство науки и высшего образования РФ**

# **ФГБОУ ВО Уральский государственный лесотехнический университет**

## **Химико-технологический институт**

**Кафедра**

*технологий целлюлозно-бумажных производств и переработки полимеров*

# **Рабочая программа дисциплины**

включая фонд оценочных средств и методические указания для самостоятельной работы обучающихся

# **Б1.В.ДВ.01.02 Технические средства компьютерных систем**

Направление подготовки 29.03.03 «Технология полиграфического и упаковочного производства» Направленность (профиль) – «Технология и дизайн упаковочного производства» Квалификация - бакалавр Количество зачѐтных единиц (часов) – 6 (216)

**Contract Contract Contract Contract Contract Contract Contract Contract Contract Contract Contract Contract C** / А.В. Артёмов / Разработчик: канд. техн. наук, доцент

Рабочая программа утверждена на заседании кафедры технологии целлюлозно-бумажных производств и переработки полимеров (протокол № \_ от «\_» \_\_ 2021 года).

 $\angle$  / А.В. Вураско / Зав. кафедрой

Рабочая программа рекомендована к использованию в учебном процессе методической комиссией химико-технологического института (протокол № \_\_\_ от «\_\_\_ » \_\_\_\_\_\_\_\_\_\_ 2021 года).

Председатель методической комиссии XTИ  $\,$ Cary / И.Г. Первова /

Рабочая программа утверждена директором химико-технологического института

/ И.Г. Первова / Директор ХТИ Cap 2021 года

### **Оглавление**

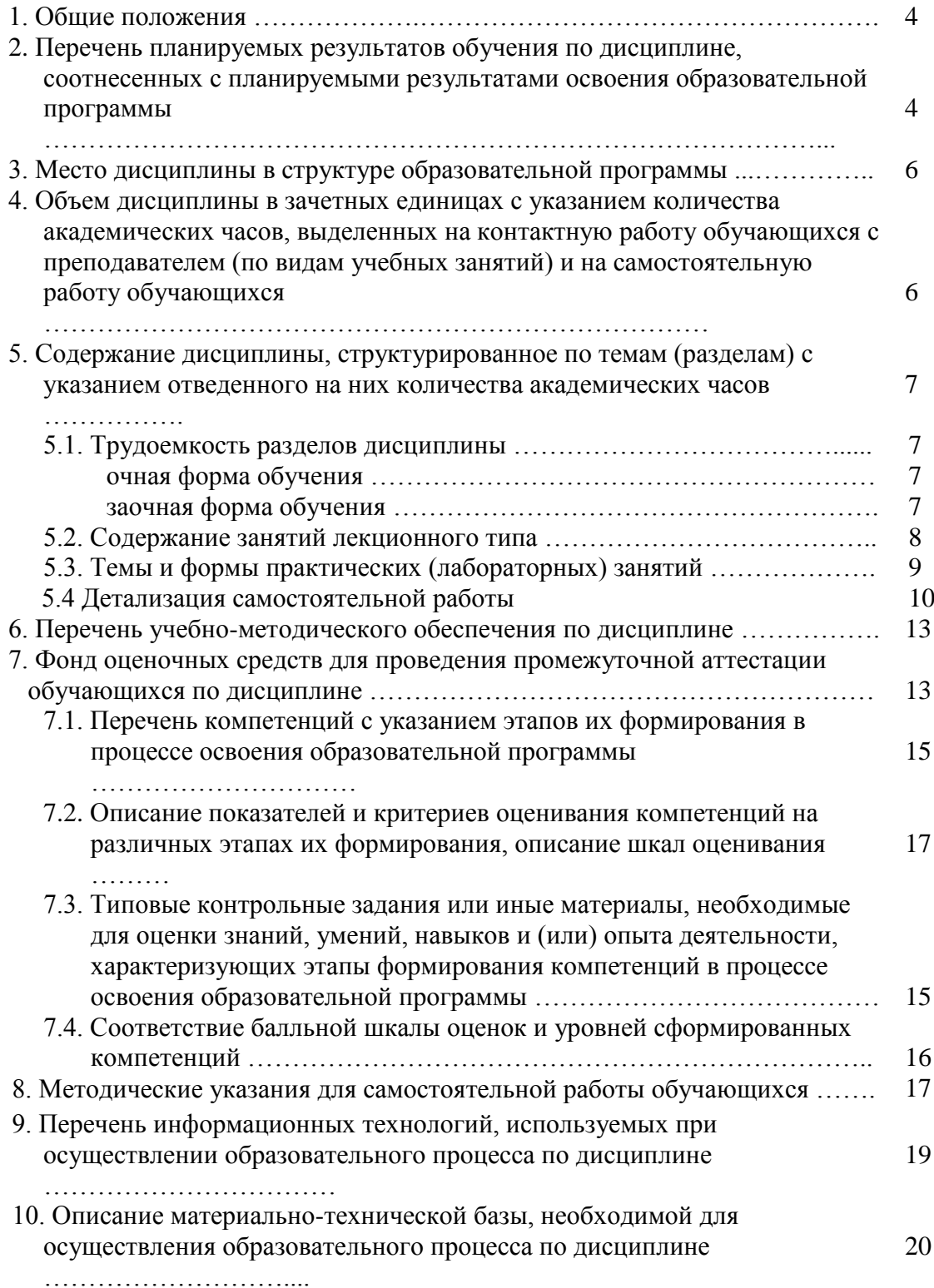

#### **1. Общие положения**

**Дисциплина «Технические средства компьютерных систем**» относится к обязательной части, входящего в состав образовательной программы высшего образования 29.03.03 – «Технология полиграфического и упаковочного производства» (профиль – «Технология и дизайн упаковочного производства»).

Нормативно-методической базой для разработки рабочей программы учебной дисциплины «Программные средства обработки информации» являются:

 Федеральный закон «Об образовании в Российской Федерации», утвержденный приказом Минобрнауки РФ № 273-ФЗ от 29.12.2012;

• Приказ Минобрнауки России № 301 от 05.04.2017 г. Об утверждении порядка организации и осуществления образовательной деятельности по образовательным программам высшего образования - программам бакалавриата, программам специалитета, программам магистратуры.

 Федеральный государственный образовательный стандарт высшего образования (ФГОС ВО) по направлению подготовки 29.03.03 «Технология полиграфического и упаковочного производства» (уровень бакалавриат), утвержденный приказом Министерства образования и науки РФ № 960 от 22.09.2017;

 Учебные планы образовательной программы высшего образования направления 29.03.03 – Технология полиграфического и упаковочного производства (профиль – Технология и дизайн упаковочного производства), подготовки бакалавров по очной и заочной формам обучения, одобренный Ученым советом УГЛТУ (протокол №2 от 25.02.2020 и утвержденный ректором УГЛТУ (25.02.2020).

Обучение по образовательной 29.03.03 – Технология полиграфического и упаковочного производства (профиль – Технология и дизайн упаковочного производства) осуществляется на русском языке.

### **2. Перечень планируемых результатов обучения по дисциплине, соотнесенных с планируемыми результатами освоения образовательной программы**

Планируемыми результатами обучения по дисциплине являются знания, умения, владения и/или опыт деятельности, характеризующие этапы/уровни формирования компетенций и обеспечивающие достижение планируемых результатов освоения образовательной программы в целом.

**Цель освоения дисциплины** – является приобретение студентами базовых (начальных) знаний и умений по совокупности средств и методов получения и преобразования информации, позволяющих на основе исходных данных получить совокупность выходных показателей, необходимых для анализа, контроля, планирования, управления. В то же время полученные студентами знания помогут им развить системное мышление, более сознательно освоить и изучить специальные дисциплины на старших курсах.

Также целью данной дисциплины является приобретение навыков измерения, обработки экспериментальных данных, контроля, планирования, управления.

### **Задачи дисциплины:**

- обеспечение обучаемых знаниями о видах цифровых систем в различных отраслях народного хозяйства и технических средствах, необходимых для их реализации и эксплуатации.
- обеспечение обучаемых знаниями о принципах построения современных вычислительных систем, основ организации ЭВМ и систем, подсистем ЭВМ, их взаимодействии между собой.
- обеспечение обучаемых знаниями о принципах построения и функционирования систем компьютера.

### **Процесс изучения дисциплины направлен на формирование следующих профессиональных компетенций:**

**– ПК-5** Способен определять цели и задачи исследований, применять полученные результаты на практике в сфере технологий полиграфического и упаковочного производства

# **В результате изучения дисциплины обучающийся должен:**

### **знать:**

– основы автоматизации решения технологических задач;

– методы измерения, обработки экспериментальных данных и корректирования параметров технологических процессов;

#### **уметь:**

– пользоваться методами поиска и обмена информацией в компьютерных сетях, техническими и программными средствами защиты информации, включая приемы антивирусной защиты;

– применять методы вычислительной математики и математической статистики для решения конкретных задач расчета, проектирования, моделирования, идентификации и оптимизации процессов полиграфической технологии;

– проводить измерения, обрабатывать экспериментальные данные, наблюдать и корректировать параметры технологических процессов, при помощи современных информационных технологий и прикладных программных средств;

#### **владеть:**

– программными средствами общего назначения, соответствующими современным требованиям мирового рынка ПС

– навыками для решения задач производства полиграфической продукции, в рамках изучаемой дисциплины.

### **3. Место дисциплины в структуре образовательной программы**

Данная учебная дисциплина относится к обязательной, что означает формирование в процессе обучения у бакалавра основных профессиональных знаний и компетенций в рамках выбранного профиля и профессионального стандарта.

Освоение данной дисциплины является необходимой основой для последующего изучения дисциплин ОПОП и написания выпускной квалификационной работы.

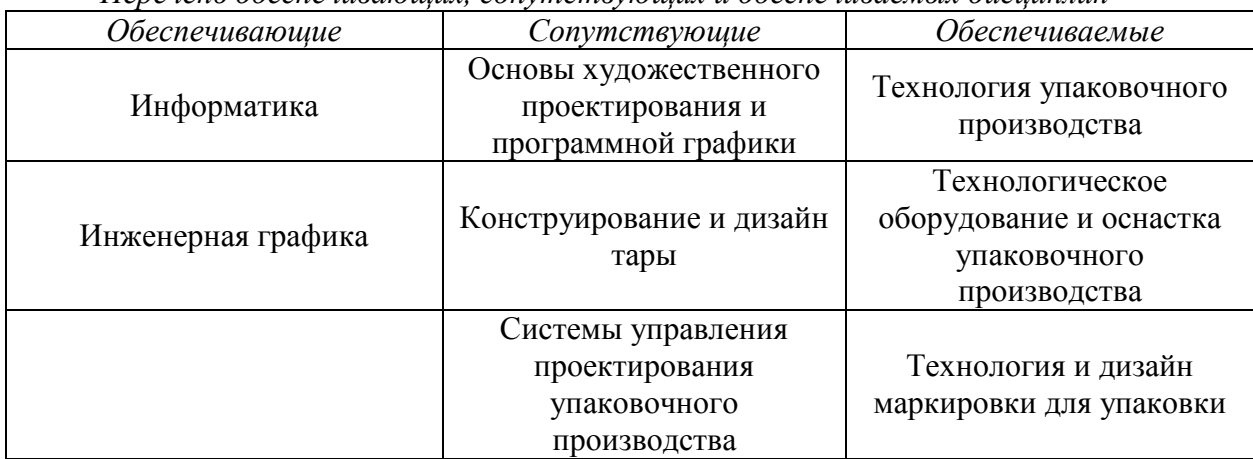

*Перечень обеспечивающих, сопутствующих и обеспечиваемых дисциплин*

Указанные связи дисциплины дают обучающемуся системное представление о комплексе изучаемых дисциплин в соответствии с ФГОС ВО, что обеспечивает требуемый теоретический уровень и практическую направленность в системе обучения и будущей деятельности выпускника.

### **4. Объем дисциплины в зачетных единицах с указанием количества академических часов, выделенных на контактную работу обучающихся с преподавателем (по видам учебных занятий) и на самостоятельную работу обучающихся** Общая трудоемкость дисциплины

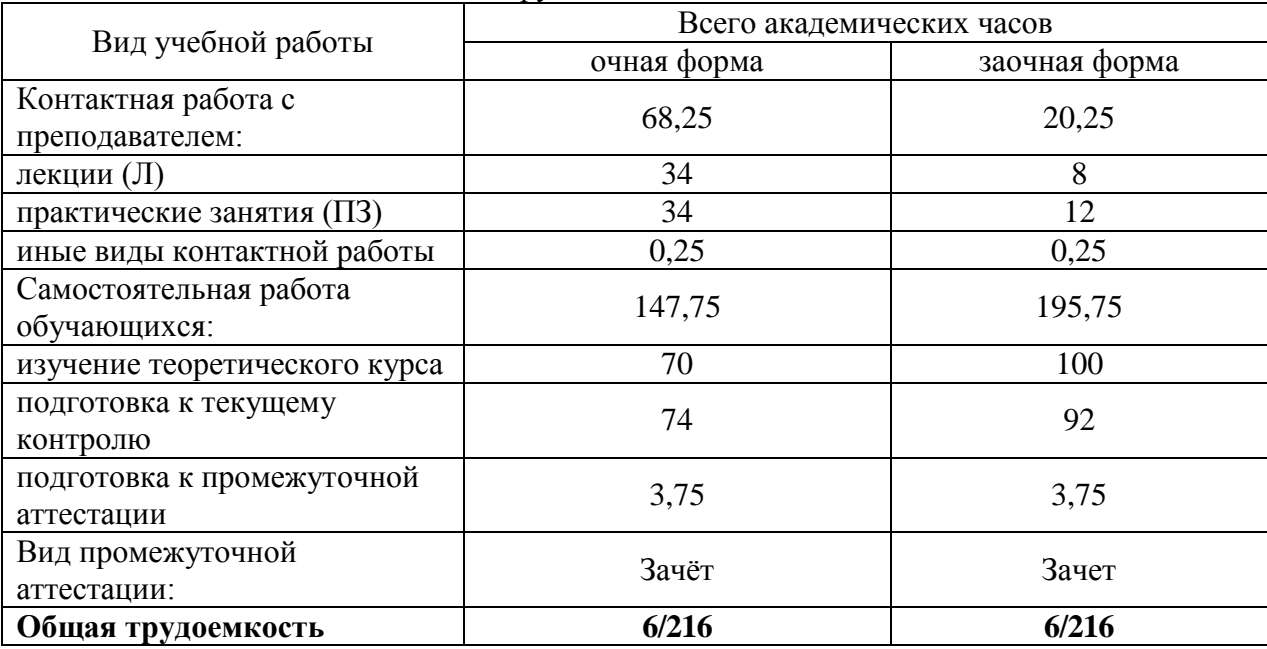

\*Контактная работа обучающихся с преподавателем, в том числе с применением дистанционных образовательных технологий, включает занятия лекционного типа, и (или) занятия семинарского типа, лабораторные занятия, и (или) групповые консультации, и (или) индивидуальную работу обучающегося с преподавателем, а также аттестационные испытания промежуточной аттестации. Контактная работа может включать иные виды учебной деятельности, предусматривающие групповую и индивидуальную работу обучающихся с преподавателем. Часы контактной работы определяются Положением об организации и проведении контактной работы при реализации образовательных программ высшего образования, утвержденным Ученым советом УГЛТУ от 25 февраля 2020 года.

#### **5. Содержание дисциплины, структурированное по темам (разделам) с указанием отведенного на них количества академических часов 5.1.Трудоемкость разделов дисциплины**

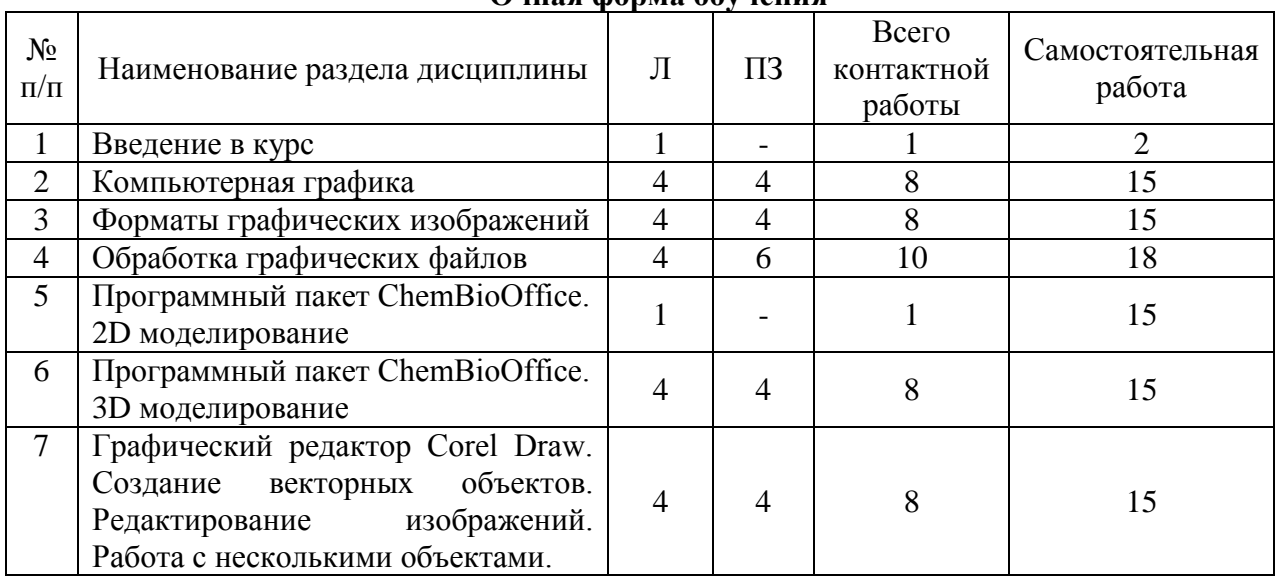

### **Очная форма обучения**

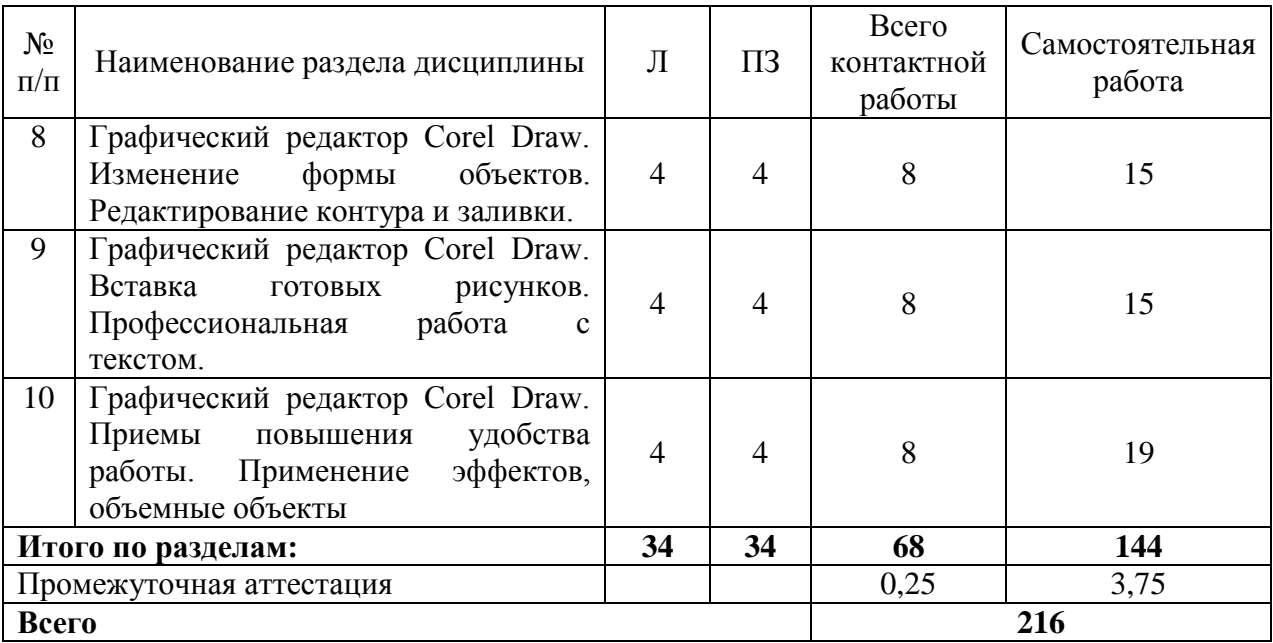

### **Заочная форма обучения**

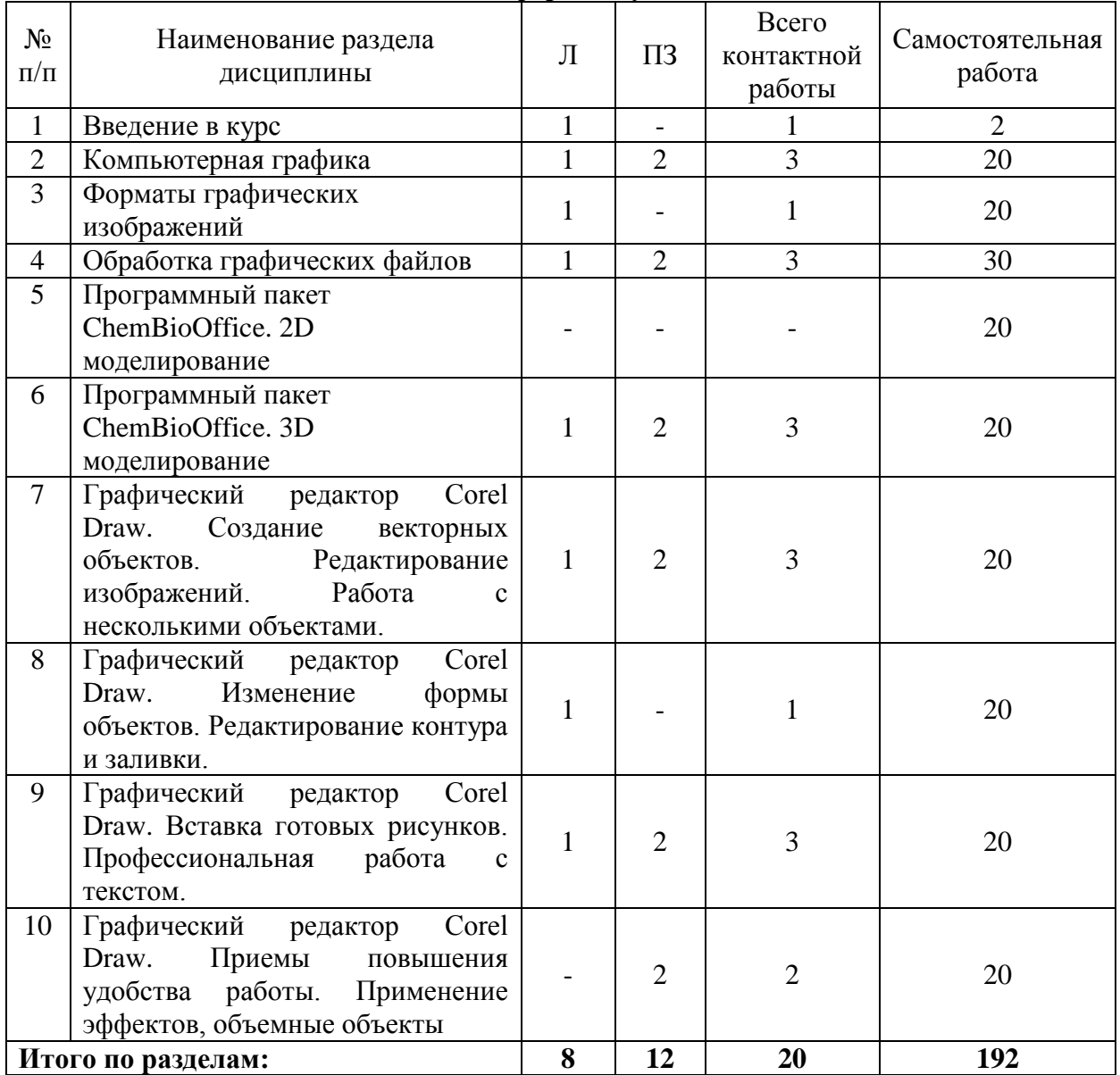

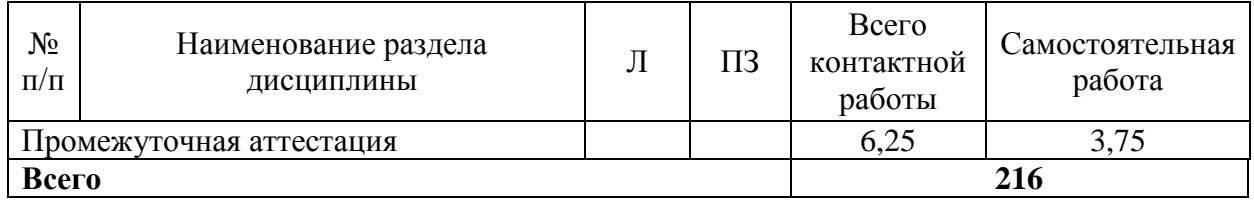

### **5.2. Содержание занятий лекционного типа**

### **1.** *Введение в курс*

Основные понятия в компьютерных технологиях. Понятие и классификация информационных систем. Химическая технология как объект компьютеризации

### **2.** *Компьютерная графика*

Понятие компьютерной графики.

Виды компьютерной графики.

Цветовое разрешение и цветовые модели.

Программы компьютерной графики.

### **3.** *Форматы графических изображений*

Форматы векторных изображений.

Форматы растровых изображений

### **4.** *Обработка графических файлов*

## Методы сжатия графических данных.

Сохранение изображений в стандартных и собственных форматах графических редакторов.

Преобразование файлов из одного формата в другой

### **5.3. Темы и формы занятий практического типа**

Учебный планом по дисциплине предусмотрены практические занятия

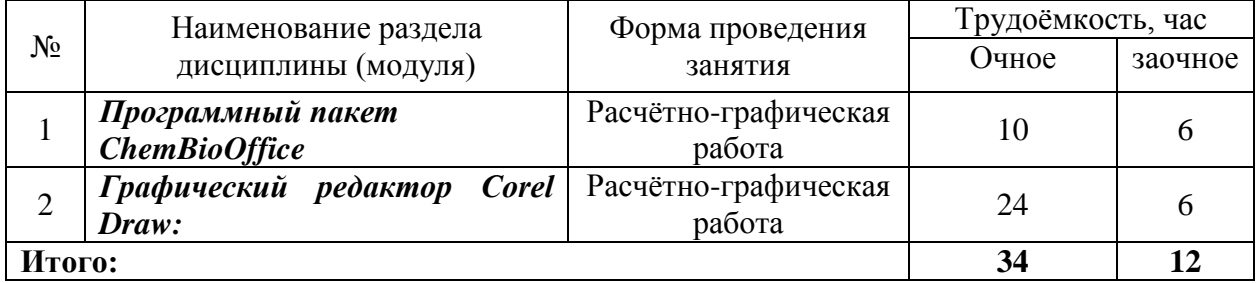

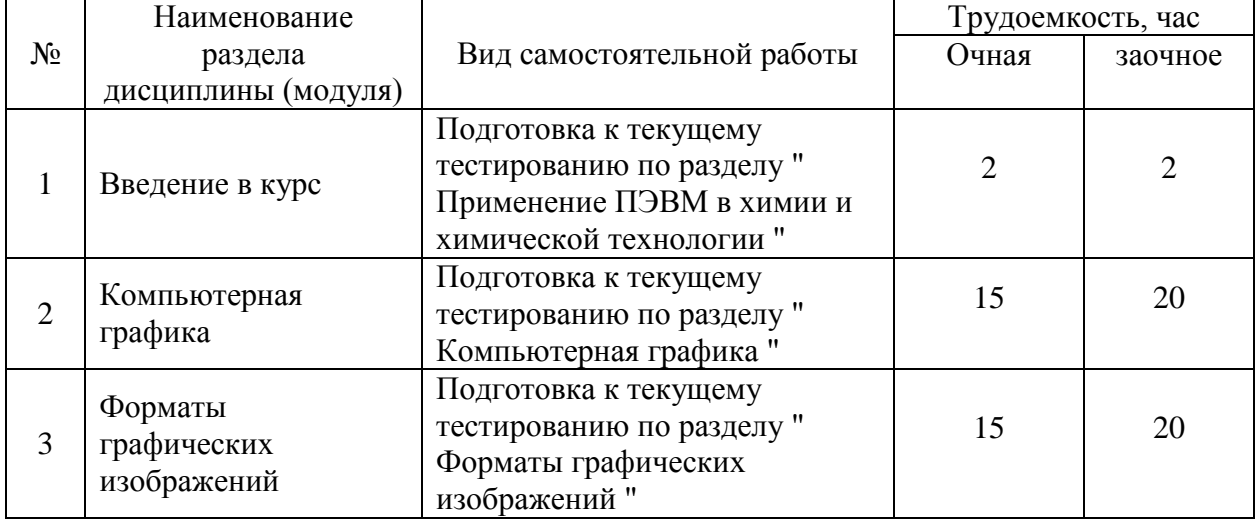

### **5.4 Детализация самостоятельной работы**

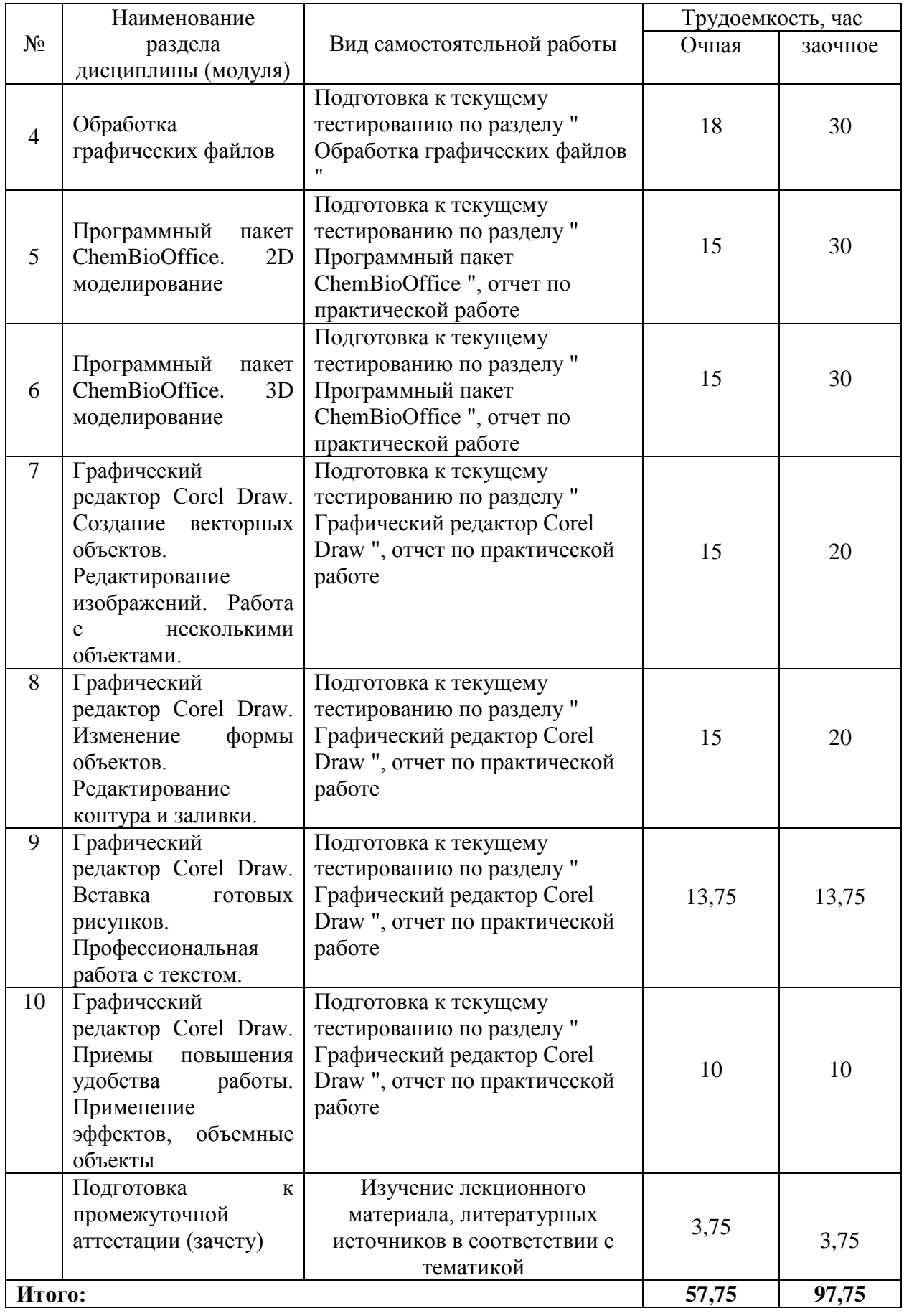

## **6. Перечень учебно-методического обеспечения по дисциплине Основная и дополнительная литература**

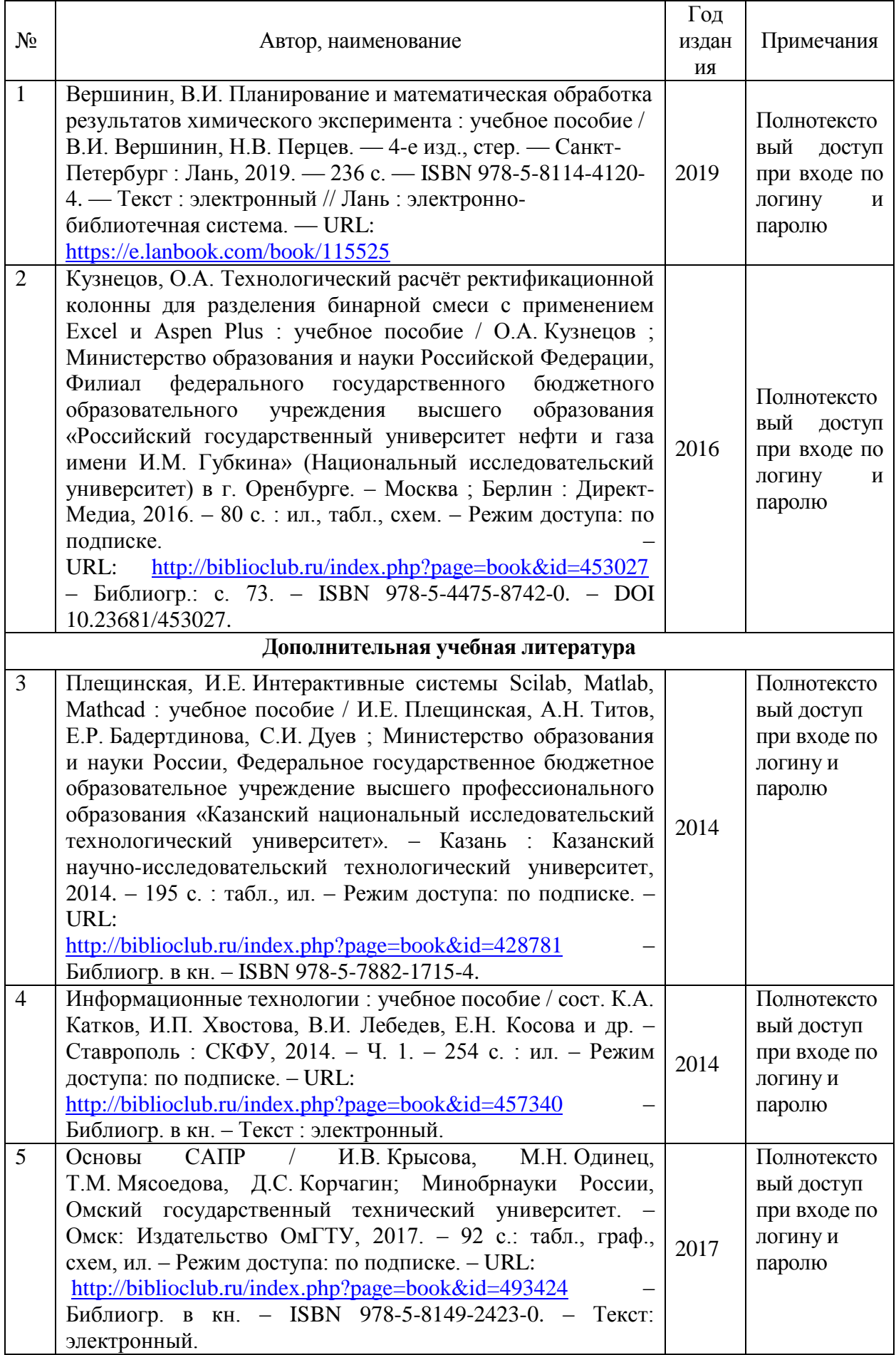

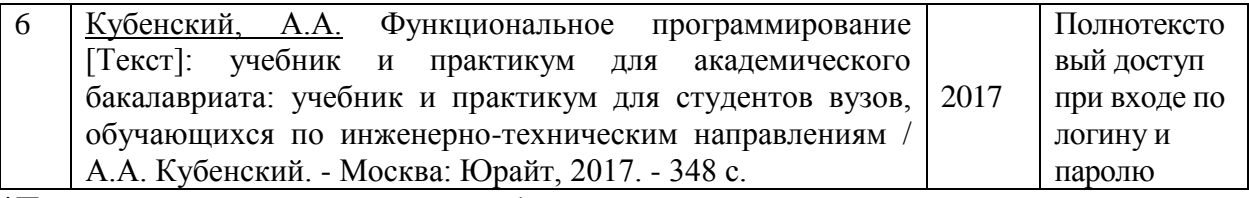

**\***Прежде чем перейти по ссылке, необходимо войти в систему.

Функционирование электронной информационно-образовательной среды обеспечивается соответствующими средствами информационно-коммуникационных технологий.

#### **Электронные библиотечные системы**

Каждый обучающийся обеспечен доступом к электронной библиотечной системе УГЛТУ [\(http://lib.usfeu.ru/\)](http://lib.usfeu.ru/), ЭБС Издательства Лань [http://e.lanbook.com/,](http://e.lanbook.com/) ЭБС Университетская библиотека онлайн [http://biblioclub.ru/,](http://biblioclub.ru/) содержащих издания по основным изучаемым дисциплинам и сформированных по согласованию с правообладателями учебной и учебно-методической литературы.

### **Справочные и информационные системы**

1. <http://www.coreldraw.com/ru/> [Электронный ресурс ]: официальный веб-сайт программного обеспечения Corel

2. http://www.companyram.kz/#!chembiooffice/cztu [Электронный ресурс ]: Программное обеспечение новых технологий

#### **Профессиональные базы данных**

1. Научная электронная библиотека elibrary. – Режим доступа: http:// elibrary .ru /.

#### **Нормативно-правовые акты**

- Патентный закон Российской Федерации от 23 сентября 1992 года №3517-1;

- Закон Российской Федерации от 9 июля 1993 года №5351-1 «Об авторском праве и смежных правах»,

- Закон Российской Федерации от 23 сентября 1992 года №3520-1 «О товарных знаках, знаках обслуживания и наименованиях мест происхождения товаров»,

- Закон Российской Федерации от 23 сентября 1992 года №3523-1 «О правовой охране программ для электронных вычислительных машин и баз данных»,

- Закон Российской Федерации от 23 сентября 1992 года №3526-1 «О правовой охране топологий интегральных микросхем».

- Законом Российской Федерации от 6 августа 1993 года №5605-1 «О селекционных достижениях».

- ГОСТ 23501.101-87 Системы автоматизированного проектирования. Основные положения (с Изменением N 1)

- Приказ Министерства регионального развития Российской Федерации от 02.04.2009 № 108 «Об утверждении правил выполнения и оформления текстовых и графических материалов, входящих в состав проектной и рабочей документации»

- ГОСТ Р 21.1101-2013 «Система проектной документации для строительства. Основные требования к проектной и рабочей документации»

- ГОСТ 1.5-2001 «Стандарты межгосударственные, правила и рекомендации по межгосударственной стандартизации. Общие требования к построению, изложению, оформлению, содержанию и обозначению»

- ГОСТ Р 15.201-2000 «Система разработки и постановки продукции на производство. Продукция производственно-технического назначения. Порядок разработки и постановки продукции на производство»

- ГОСТ Р 15.011-96 «Система разработки и постановки продукции на производство. Патентные исследования. Содержание и порядок проведения»

#### **7. Фонд оценочных средств для проведения промежуточной аттестации обучающихся по дисциплине**

### **7.1. Перечень компетенций с указанием этапов их формирования в процессе освоения образовательной программы**

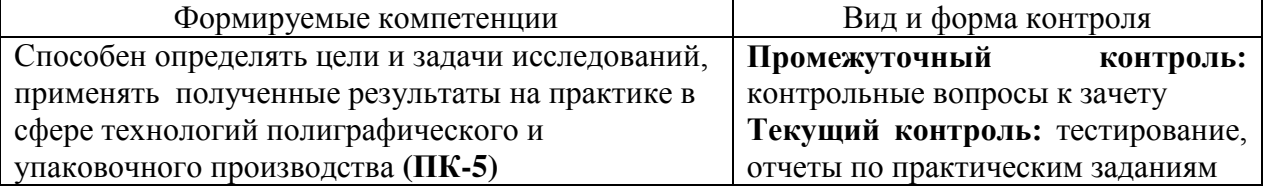

### **7.2. Описание показателей и критериев оценивания компетенций на различных этапах их формирования, описание шкал оценивания**

**Критерии оценивания устного ответа на контрольные вопросы зачета (промежуточный контроль формирования компетенций ПК-5)**

*«зачтено»* – дан полный, развернутый ответ на поставленный вопрос, показана совокупность осознанных знаний об объекте, доказательно раскрыты основные положения темы; в ответе прослеживается четкая структура, логическая последовательность, отражающая сущность раскрываемых понятий, теорий, явлений. Знание об объекте демонстрируется на фоне понимания его в системе данной науки и междисциплинарных связей. Ответ изложен литературным языком в терминах науки, показана способность быстро реагировать на уточняющие вопросы;

*«не зачтено»* – бакалавр демонстрирует незнание теоретических основ предмета, не умеет делать аргументированные выводы и приводить примеры, показывает слабое владение монологической речью, не владеет терминологией, проявляет отсутствие логичности и последовательности изложения, делает ошибки, которые не может исправить, даже при коррекции преподавателем, отказывается отвечать на занятии.

### **Критерии оценки отчетных материалов по практическим работам (текущий контроль формирования компетенций ПК-5)**

*«зачтено»:* работа выполнена в срок; оформление, алгоритм выполнения задания и правильность расчета образцовые; задание выполнено самостоятельно. Обучающийся правильно ответил на все вопросы при защите задания.

«не зачтено»*:* оформление работы не соответствует требованиям; выбран не верный алгоритм выполнения задания; работа имеет грубые ошибки.

### **Критерии оценивания выполнения заданий в тестовой форме (текущий контроль формирования компетенций ПК-5)**

По итогам выполнения тестовых заданий оценка производится по четырехбалльной шкале. При правильных ответах на:

86-100% заданий – оценка *«отлично»;*

71-85% заданий – оценка *«хорошо»;*

51-70% заданий – оценка *«удовлетворительно»;*

менее 51% - оценка *«неудовлетворительно».*

### **7.3. Типовые контрольные задания или иные материалы, необходимые для оценки знаний, умений, навыков и (или) опыта деятельности, характеризующих этапы формирования компетенций в процессе освоения образовательной программы**

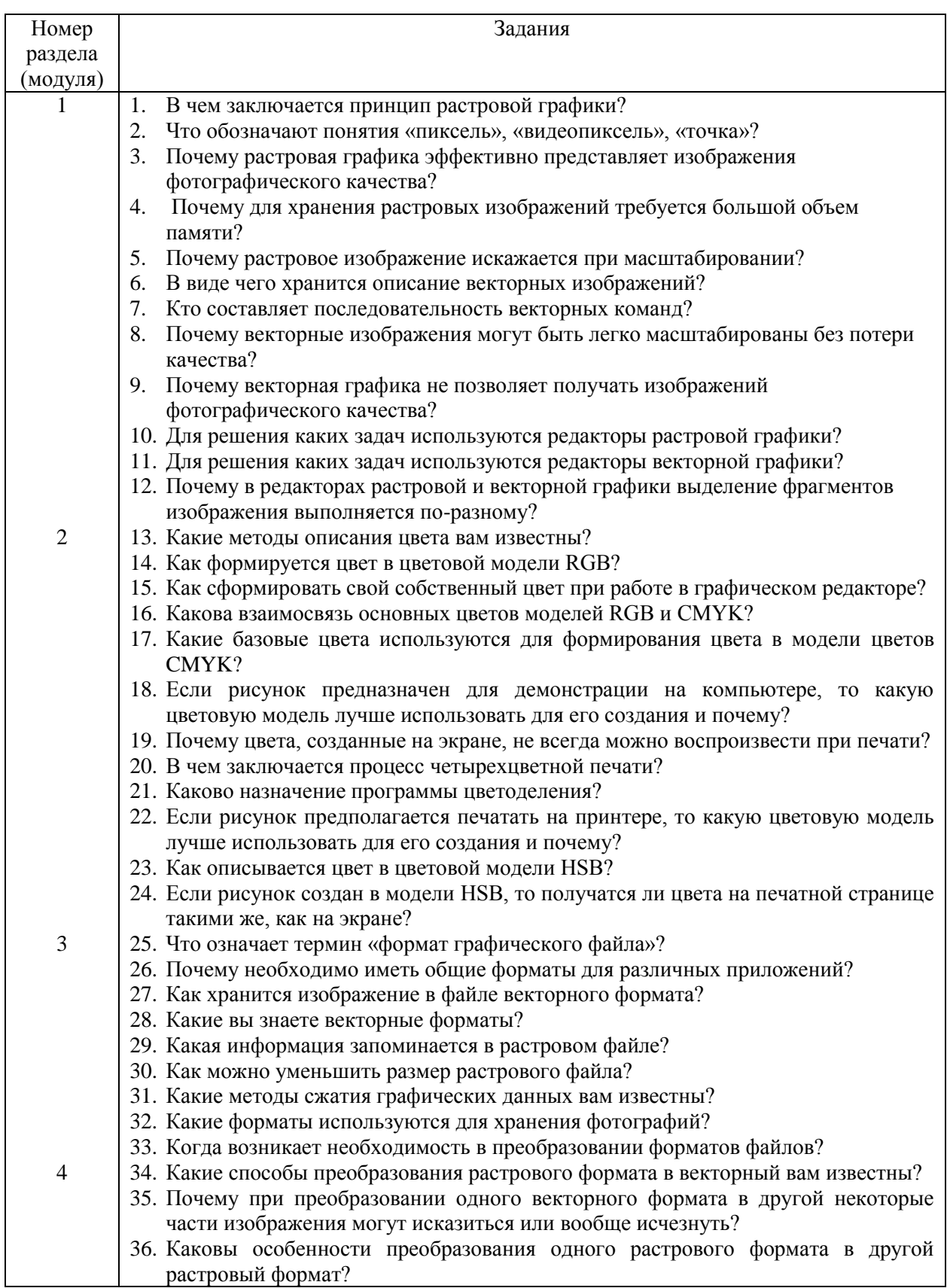

## **Контрольные вопросы к зачѐту (промежуточный контроль)**

**Фрагмент индивидуального задания к практической работе (текущий контроль)**

**ChemBioOffice** 

- 1. Напишите нижеприведенную схему синтеза Скраупа.
- 2. Получите названия и характеристики реагирующих соединений при  $R=CH<sub>3</sub>$ .
- 3. Получите трехмерную модель акролеина.
- 4. Перенесите схему реакции и трехмерную модель в документ Word.

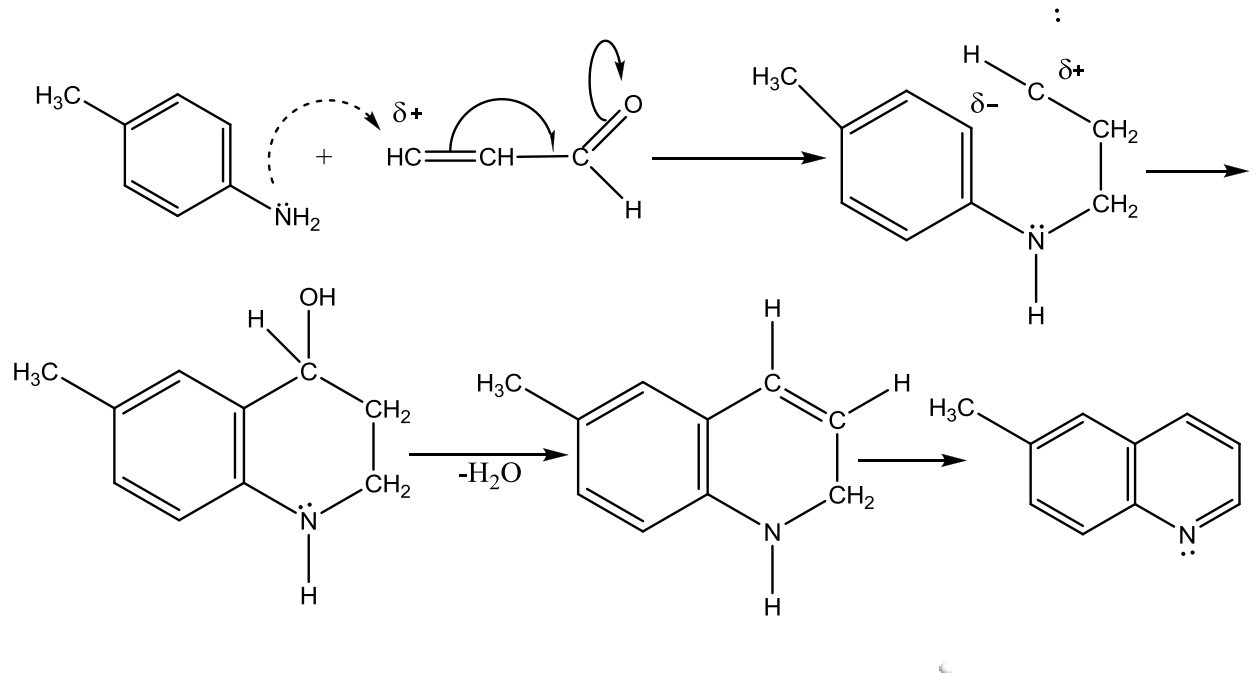

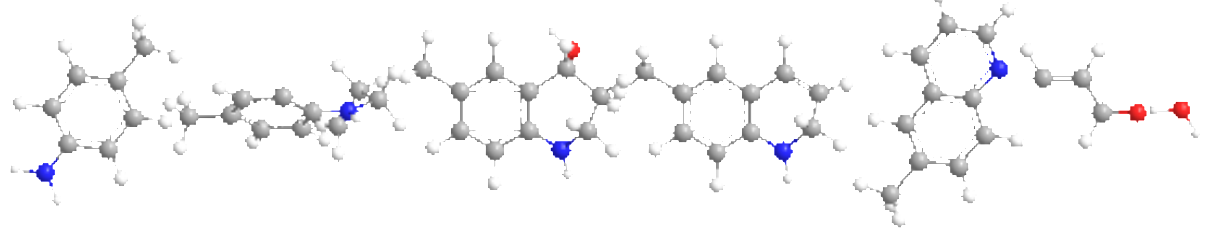

# Corel Draw

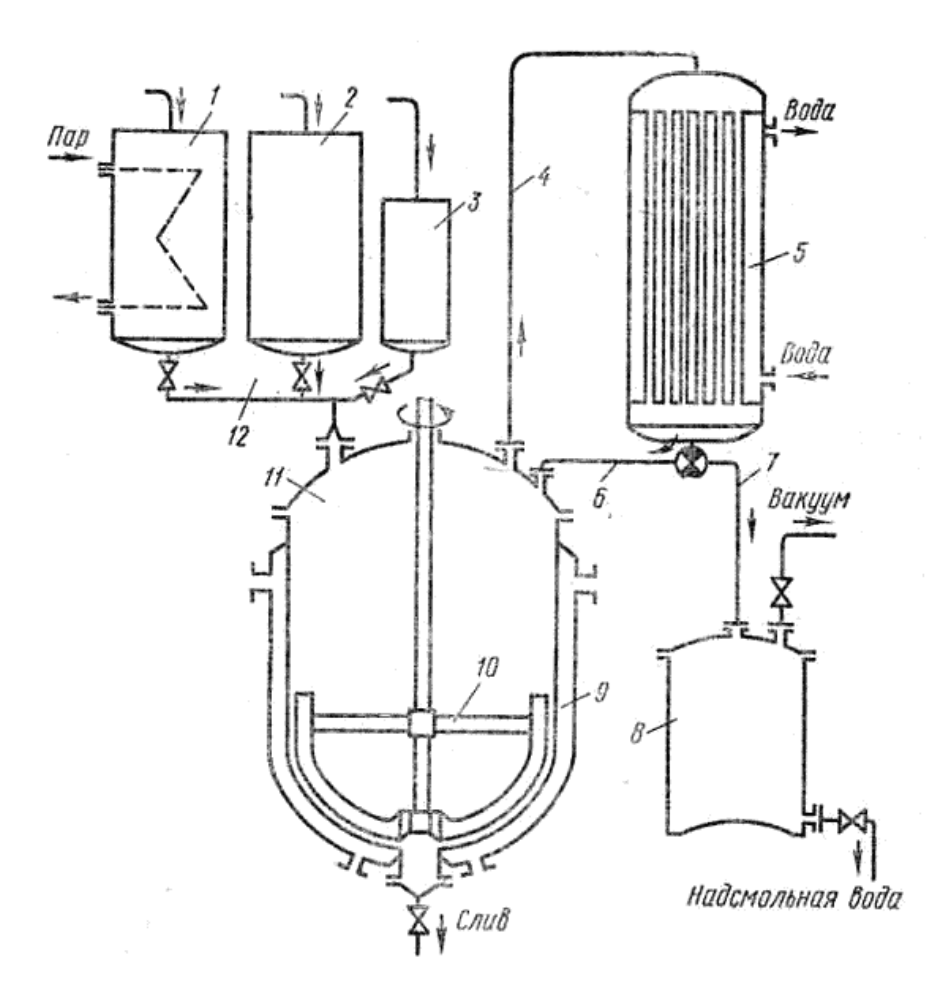

**7.4. Соответствие оценок и уровней сформированных компетенций**

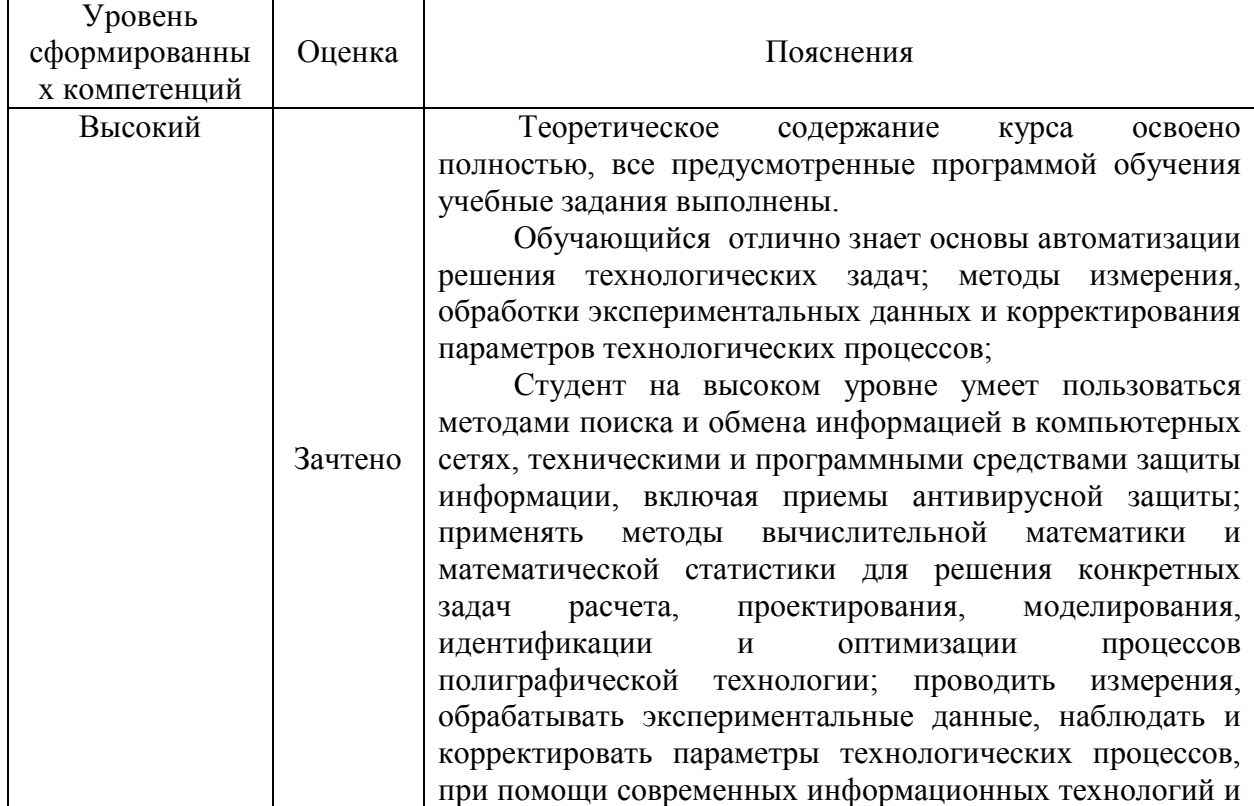

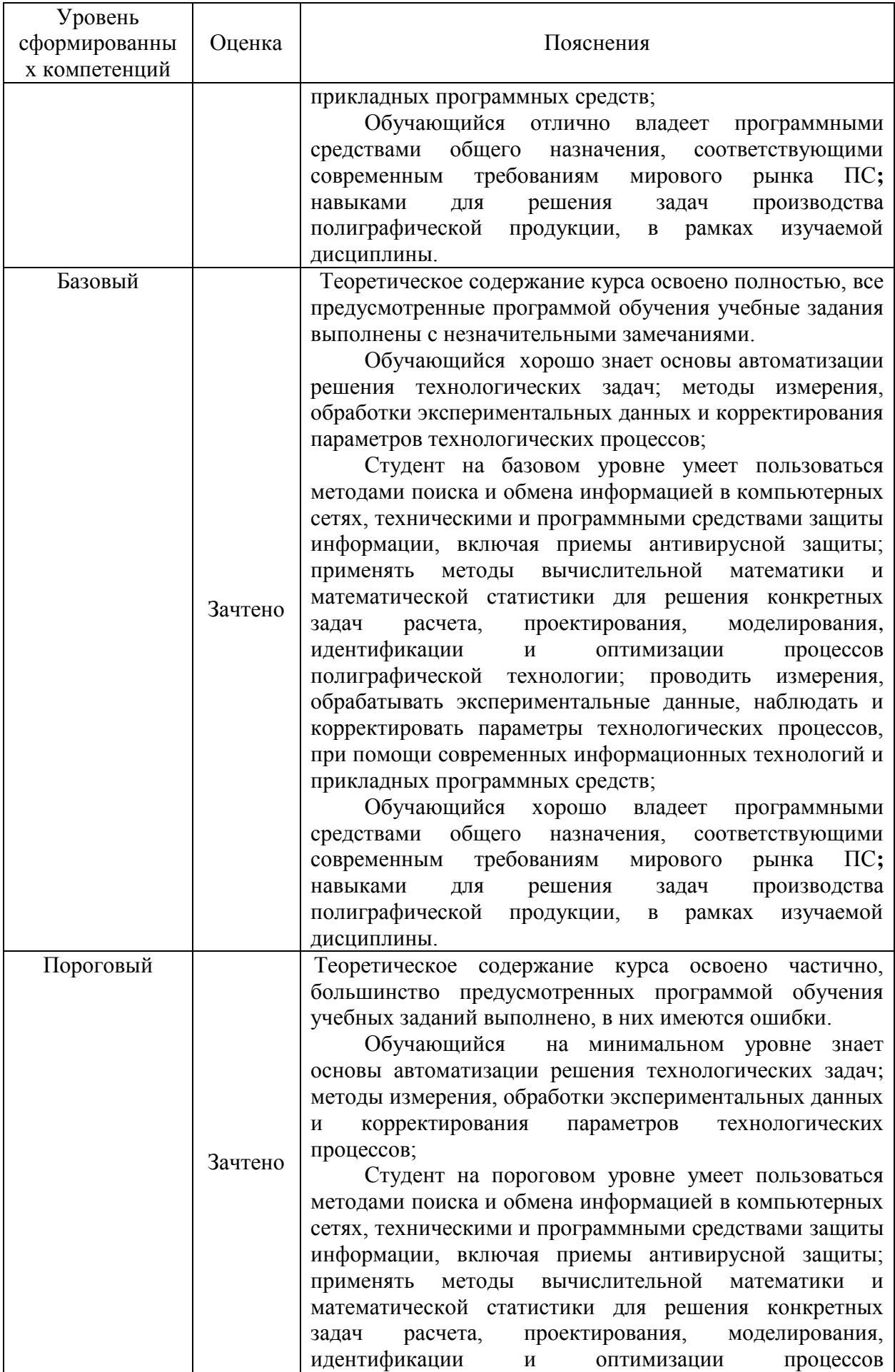

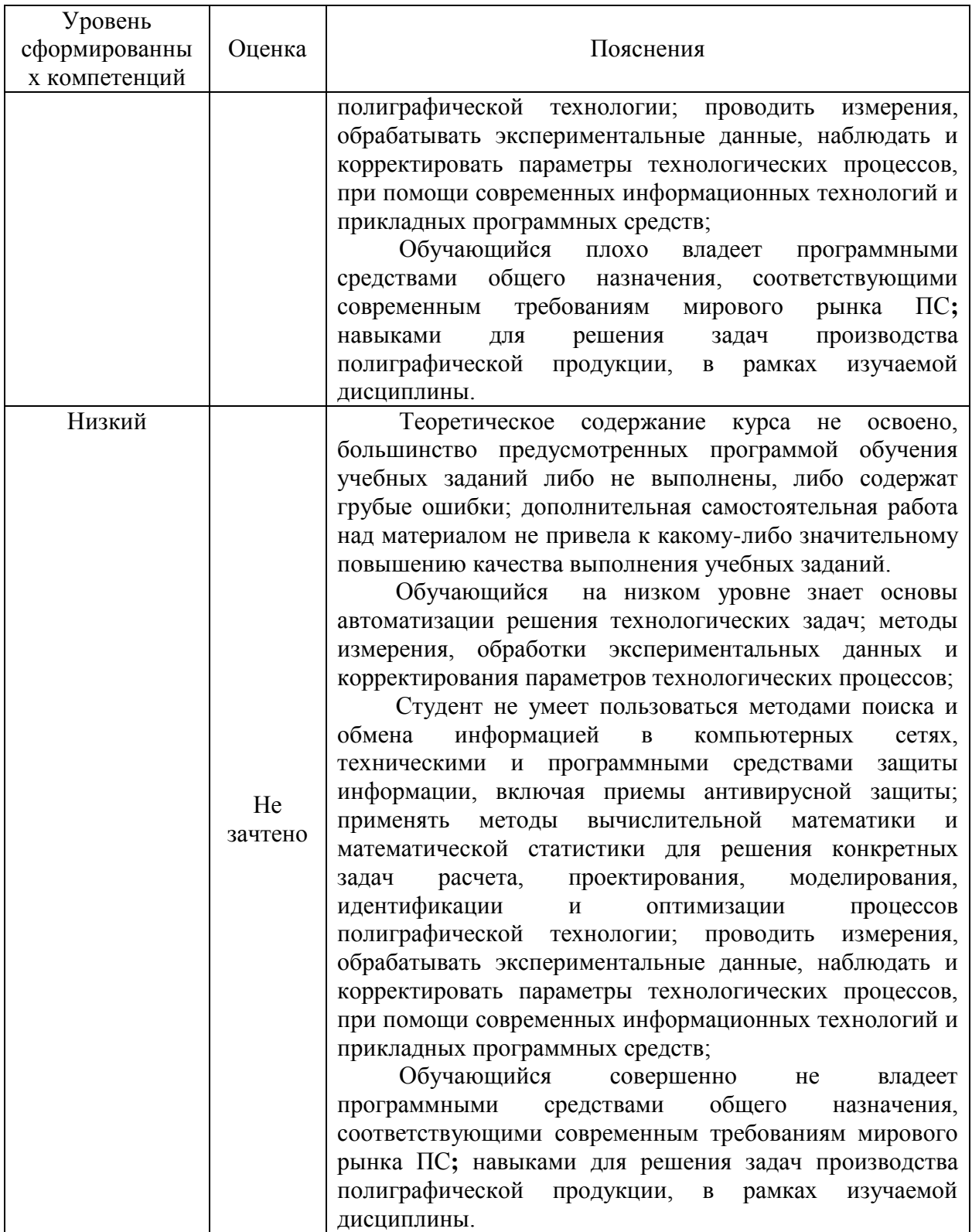

### **8. Методические указания для самостоятельной работы обучающихся**

Самостоятельная работа способствует закреплению навыков работы с учебной и научной литературой, осмыслению и закреплению теоретического материала по специальным знаниям в области компьютерной графики.

*Формы самостоятельной работы* бакалавров разнообразны. Они включают в себя:

изучение учебной, научной и методической литературы, материалов

периодических изданий с привлечением электронных средств официальной, статистической, периодической и научной информации;

выполнение практических заданий.

В процессе изучения дисциплины *основными видами самостоятельной работы*  являются:

подготовка к аудиторным занятиям (лекциям и практическим занятиям) и  $\Box$ выполнение соответствующих заданий;

самостоятельная работа над отдельными темами учебной дисциплины в  $\Box$ соответствии с учебно-тематическим планом;

 $\Box$ выполнение тестовых заданий;

 $\Box$ подготовка к зачету.

Самостоятельное выполнение *тестовых заданий* по всем разделам дисциплины сформированы в фонде оценочных средств (ФОС)

Данные тесты могут использоваться:

бакалаврами при подготовке к зачету в форме самопроверки знаний;

 преподавателями для проверки знаний в качестве формы промежуточного контроля на лекционных занятиях;

для проверки остаточных знаний бакалаврами, изучивших данный курс.

*Тестовые задания* рассчитаны на самостоятельную работу без использования вспомогательных материалов. То есть при их выполнении не следует пользоваться учебной и другими видами литературы.

Для выполнения тестового задания, прежде всего, следует внимательно прочитать поставленный вопрос. После ознакомления с вопросом следует приступать к прочтению предлагаемых вариантов ответа. Необходимо прочитать все варианты и в качестве ответа следует выбрать индекс (цифровое обозначение), соответствующий правильному ответу.

На выполнение теста отводится ограниченное время. Оно может варьироваться в зависимости от уровня тестируемых, сложности и объема теста. Как правило, время выполнения тестового задания определяется из расчета 60 секунд на один вопрос.

Содержание тестов по дисциплине ориентировано на подготовку бакалавров по основным вопросам курса. Уровень выполнения теста позволяет преподавателям судить о ходе самостоятельной работы бакалавра в межсессионный период и о степени их подготовки к зачету.

*Подготовка к практическим работам.*

Выполнение индивидуальной практической работы является частью самостоятельной работы обучающегося и предусматривает индивидуальную работу студентов с учебной, технической и справочной литературой по соответствующим разделам курса.

Целью практических занятий является закрепление практических навыков, полученных на лекционных занятиях, направленных на создание объектов в компьютерной графике.

Студент выполняет задание по варианту. Номер варианта соответствует порядковому номеру студента в списке группы.

Руководитель из числа преподавателей кафедры осуществляет текущее руководство, которое включает: систематические консультации с целью оказания организационной и научно-методической помощи студенту; контроль над выполнением работы в установленные сроки; проверку содержания и оформления завершенной работы.

Практическая работа выполняется обучающимся самостоятельно и должна быть представлена к проверке преподавателю до начала экзаменационной сессии.

Выполняемая работа должна быть защищена студентом. Студенты, не выполнившие практические работы, к сдаче зачета не допускаются. Работа должна быть аккуратно оформлена в печатном или письменном виде, удобна для проверки и хранения. Защита работы может носить как индивидуальный, так и публичный характер.

### **9. Перечень информационных технологий, используемых**

#### **при осуществлении образовательного процесса по дисциплине**

Для успешного овладения дисциплиной используются следующие информационные технологии обучения:

**•** При проведении лекций используются презентации материала в программе Microsoft Office (PowerPoint), выход на профессиональные сайты, использование видеоматериалов различных интернет-ресурсов.

**•** Практические занятие по дисциплине проводятся с необходимого методического материала (методические указания, справочники, нормативы и т.п.)

Практические занятия по дисциплине проводятся в специализированной учебной аудитории – компьютерном классе.

На практических занятиях студенты отрабатываю навыки работы с учебной литературой, осмыслению и закреплению практического материала по использованию современных информационных технологий, проводить обработку информации с использованием прикладных программ деловой сферы деятельности; использовать сетевые компьютерные технологии и базы данных в своей предметной области, пакеты прикладных программ для расчета технологических параметров оборудования.

В процессе изучения дисциплины учебными целями являются первичное восприятие учебной информации о теоретических основах и принципах работы с документами (карты, планы, схемы, регламенты), ее усвоение, запоминание, а также структурирование полученных знаний и развитие интеллектуальных умений, ориентированных на способы деятельности репродуктивного характера. Посредством использования этих интеллектуальных умений достигаются узнавание ранее усвоенного материала в новых ситуациях, применение абстрактного знания в конкретных ситуациях.

Для достижения этих целей используются в основном традиционные информативно-развивающие технологии обучения с учетом различного сочетания пассивных форм (лекция, лабораторное и практическое занятие, консультация, самостоятельная работа) и репродуктивных методов обучения (повествовательное изложение учебной информации, объяснительно-иллюстративное изложение) и лабораторно-практических методов обучения (выполнение кейс-заданий, выполнение практических работ).

Университет обеспечен необходимым комплектом лицензионного программного обеспечения:

- семейство коммерческих операционных систем семейства Microsoft Windows;
- офисный пакет приложений Microsoft Office;

 программная система для обнаружения текстовых заимствований в учебных и научных работах «Антиплагиат.ВУЗ»;

- Программный пакет ChemBioOffice 2008.
- Графический редактор Corel Draw, версия X3.

### **10. Описание материально-технической базы, необходимой для осуществления образовательного процесса по дисциплине**

Реализация учебного процесса осуществляется в специальных учебных аудиториях университета для проведения занятий лекционного типа, лабораторных занятий, групповых и индивидуальных консультаций, текущего контроля и промежуточной аттестации. Все аудитории укомплектованы специализированной мебелью и

техническими средствами обучения, служащими для представления учебной информации большой аудитории. При необходимости обучающимся предлагаются наборы демонстрационного оборудования и учебно-наглядных пособий, обеспечивающие тематические иллюстрации.

Самостоятельная работа обучающихся выполняется в специализированной аудитории, которая оборудована учебной мебелью, компьютерной техникой с возможностью подключения к сети «Интернет» и обеспечением доступа в электронную информационно-образовательную среду УГЛТУ.

Есть помещение для хранения и профилактического обслуживания учебного оборудования.

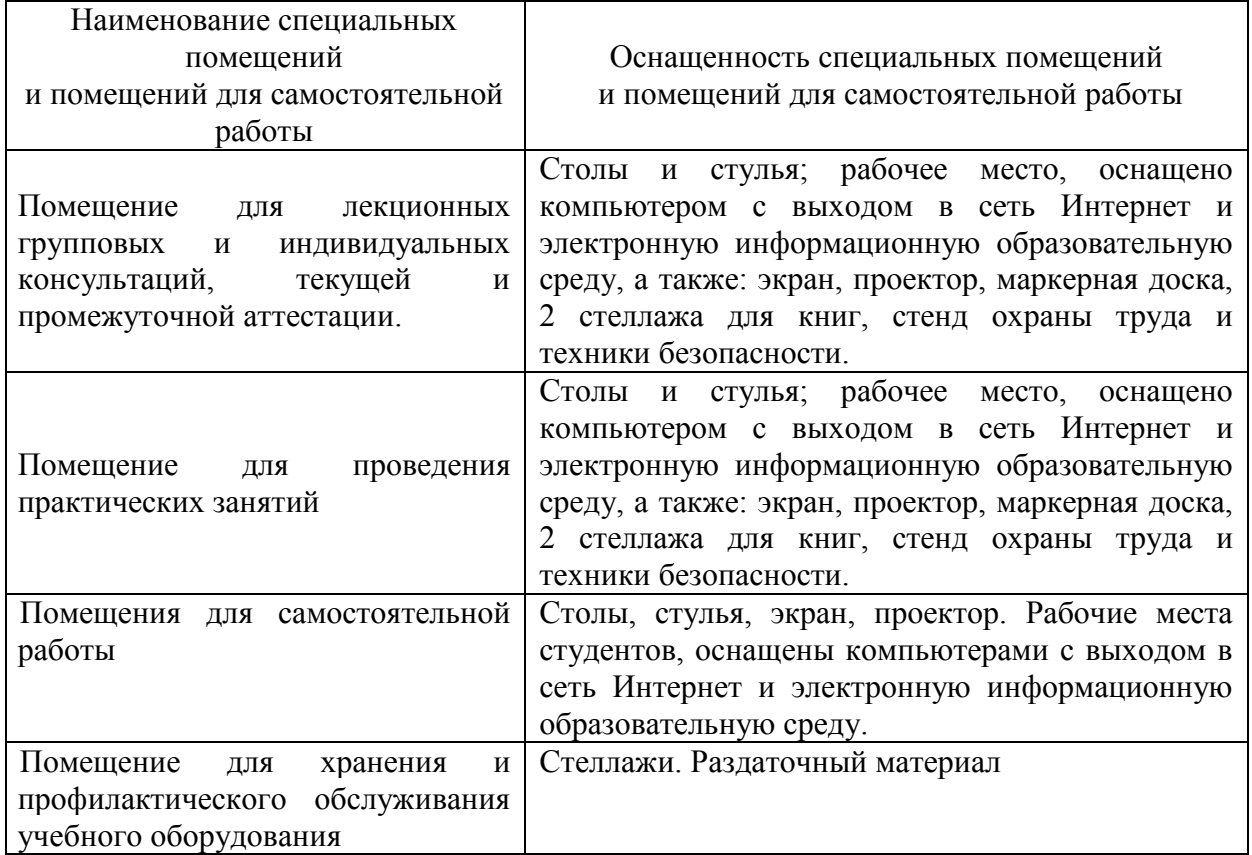

**Требования к аудиториям**